#### **Gniewomir Sarbicki**

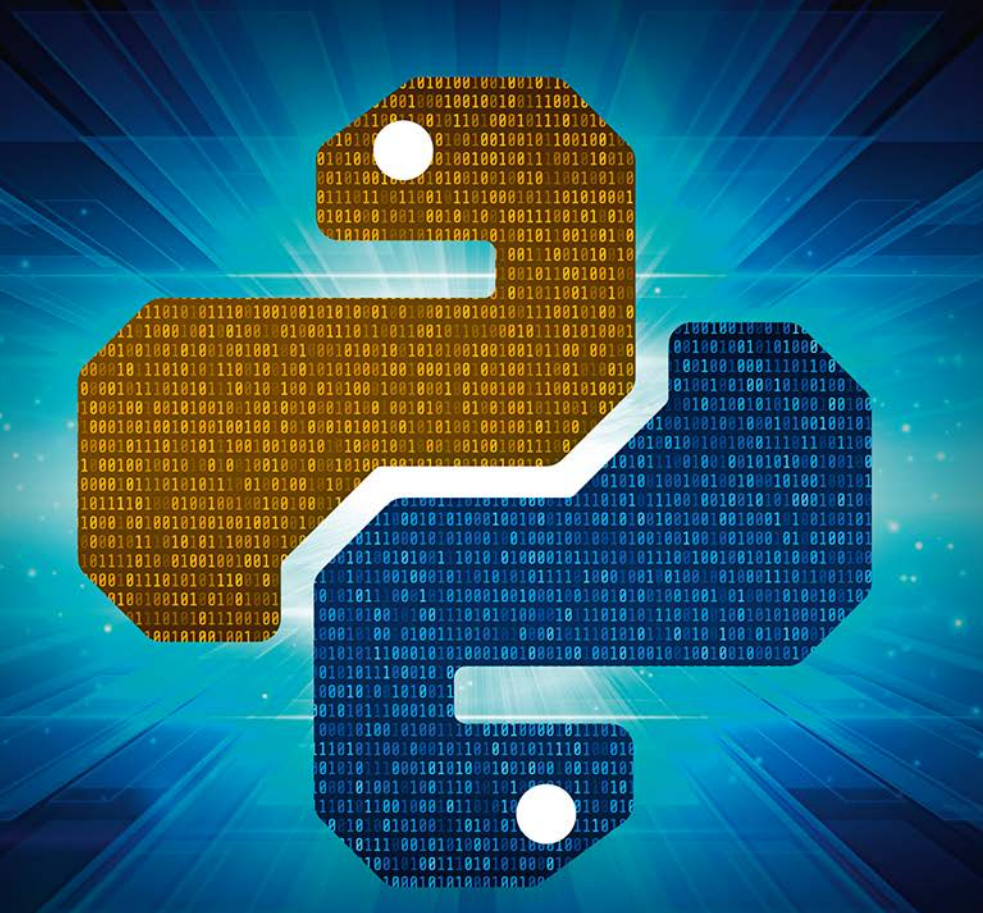

# Python

Kurs dla nauczycieli i studentów

**Helion Z** 

Wszelkie prawa zastrzeżone. Nieautoryzowane rozpowszechnianie całości lub fragmentu niniejszej publikacji w jakiejkolwiek postaci jest zabronione. Wykonywanie kopii metodą kserograficzną, fotograficzną, a także kopiowanie książki na nośniku filmowym, magnetycznym lub innym powoduje naruszenie praw autorskich niniejszej publikacji.

Wszystkie znaki występujące w tekście są zastrzeżonymi znakami firmowymi badź towarowymi ich właścicieli.

Autor oraz Wydawnictwo HELION dołożyli wszelkich starań, by zawarte w tej książce informacje były kompletne i rzetelne. Nie biorą jednak żadnej odpowiedzialności ani za ich wykorzystanie, ani za związane z tym ewentualne naruszenie praw patentowych lub autorskich. Autor oraz Wydawnictwo HELION nie ponoszą również żadnej odpowiedzialności za ewentualne szkody wynikłe z wykorzystania informacji zawartych w książce.

Opieka redakcyjna: Ewelina Burska Projekt okładki: Studio Gravite/Olsztyn Obarek, Pokoński, Pazdrijowski, Zaprucki Materiały graficzne na okładce zostały wykorzystane za zgodą Shutterstock.

Wydawnictwo HELION ul. Kościuszki 1c, 44-100 GLIWICE tel. 32 231 22 19, 32 230 98 63 e-mail: helion@helion.pl WWW: http://helion.pl (księgarnia internetowa, katalog książek)

Drogi Czytelniku! Jeżeli chcesz ocenić tę książkę, zajrzyj pod adres http://helion.pl/user/opinie/pytkna Możesz tam wpisać swoje uwagi, spostrzeżenia, recenzję.

ISBN: 978-83-283-4566-9

Copyright © Helion 2019

Printed in Poland.

- [Kup książkę](http://helion.pl/page354U~rf/pytkna)
- 
- Oceń książke • Oceń książkę
- 
- [Księgarnia internetowa](http://helion.pl/page354U~r/4CAKF)<br>• Lubię to! » Nasza społeczność • Lubię to! » Nasza społeczność

## Spis treści

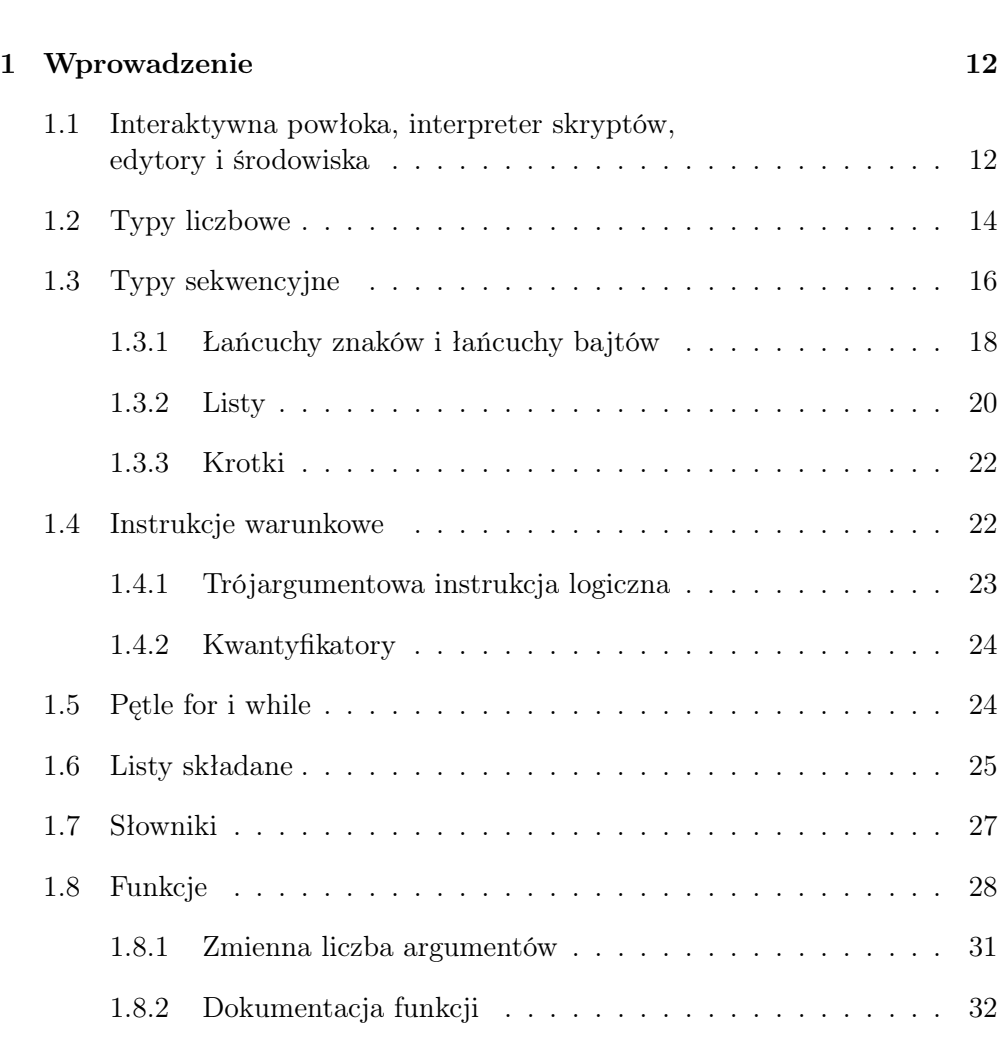

 $W<sub>step</sub>$  9

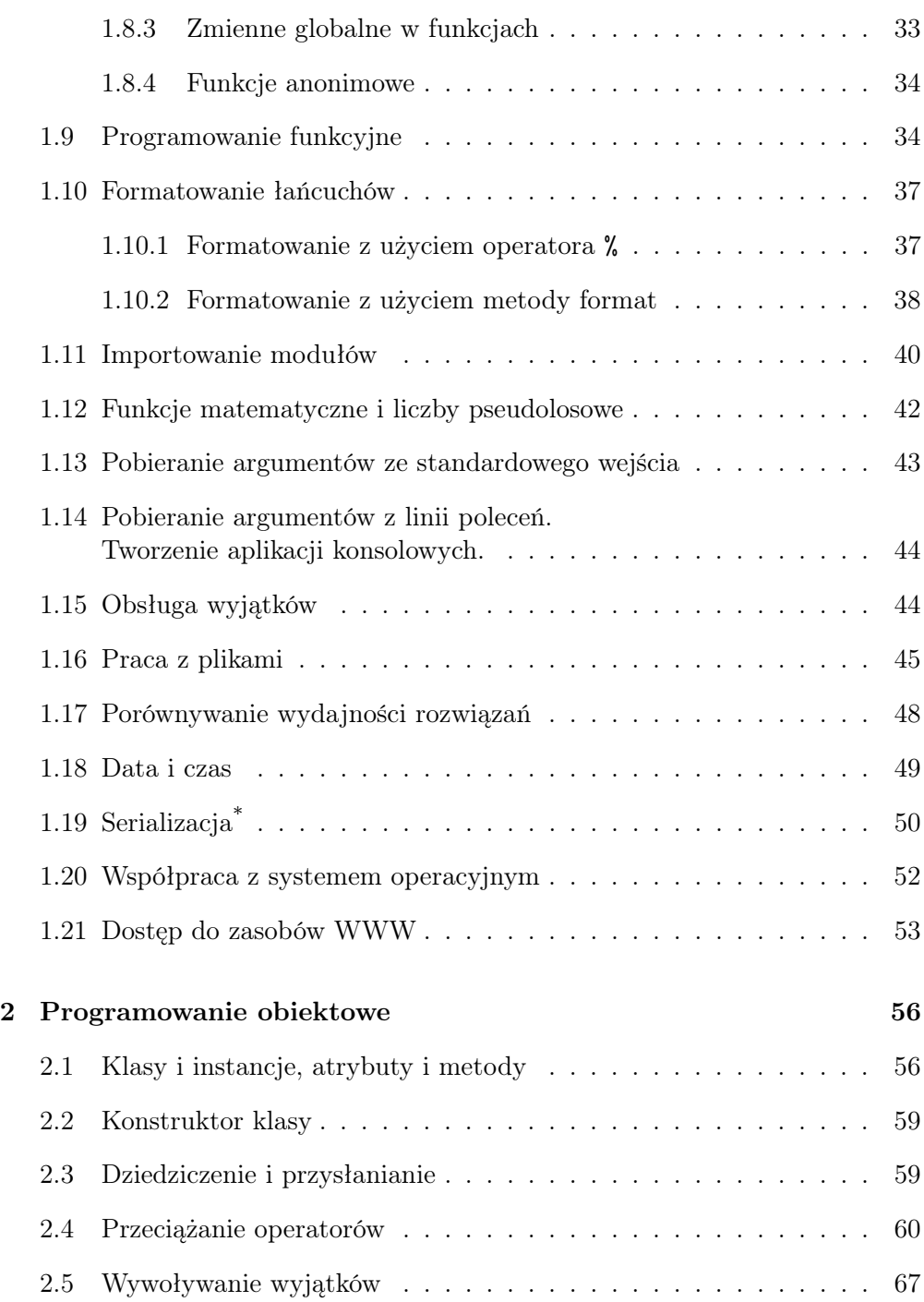

#### SPIS TREŚCI 51

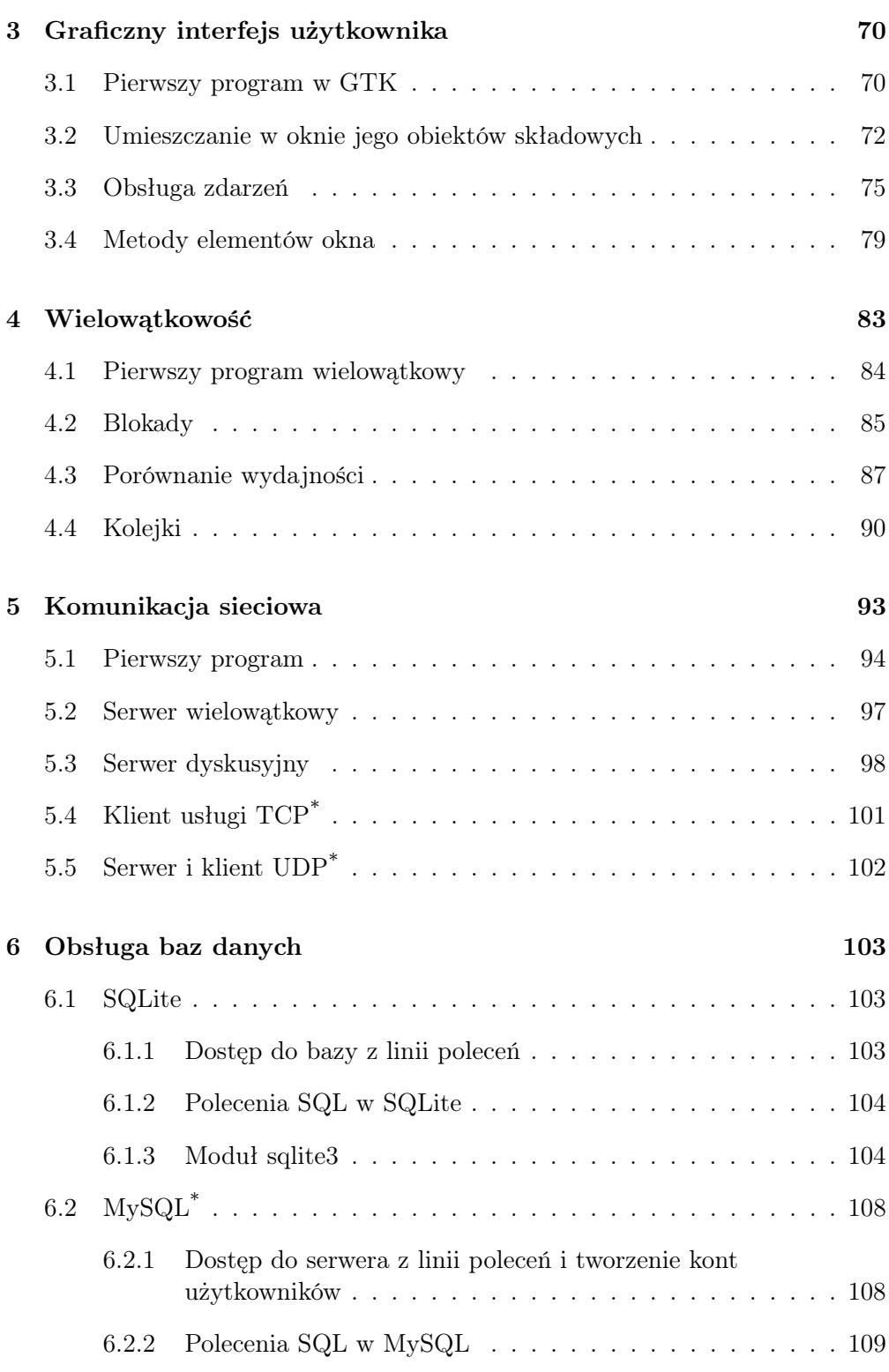

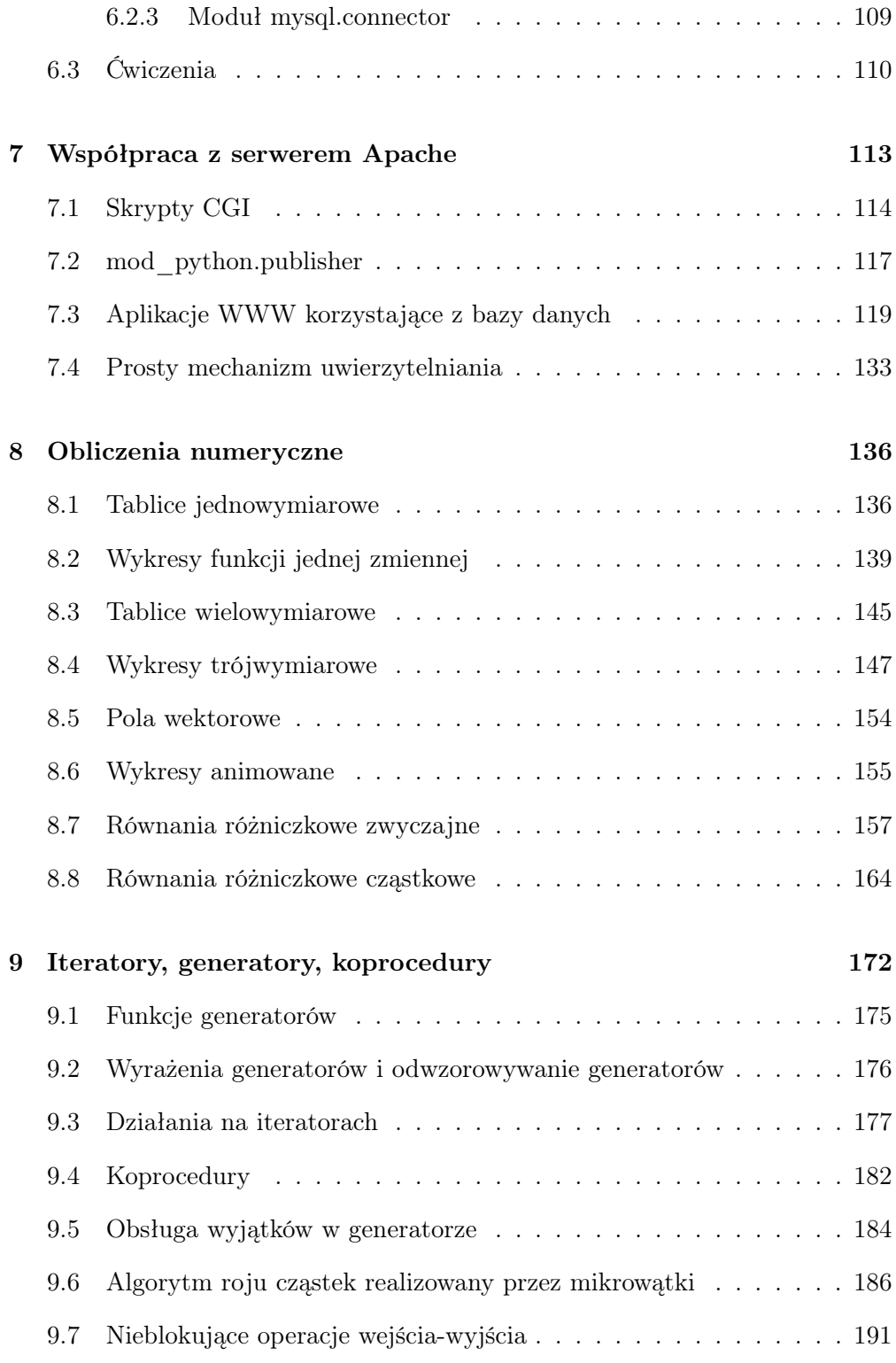

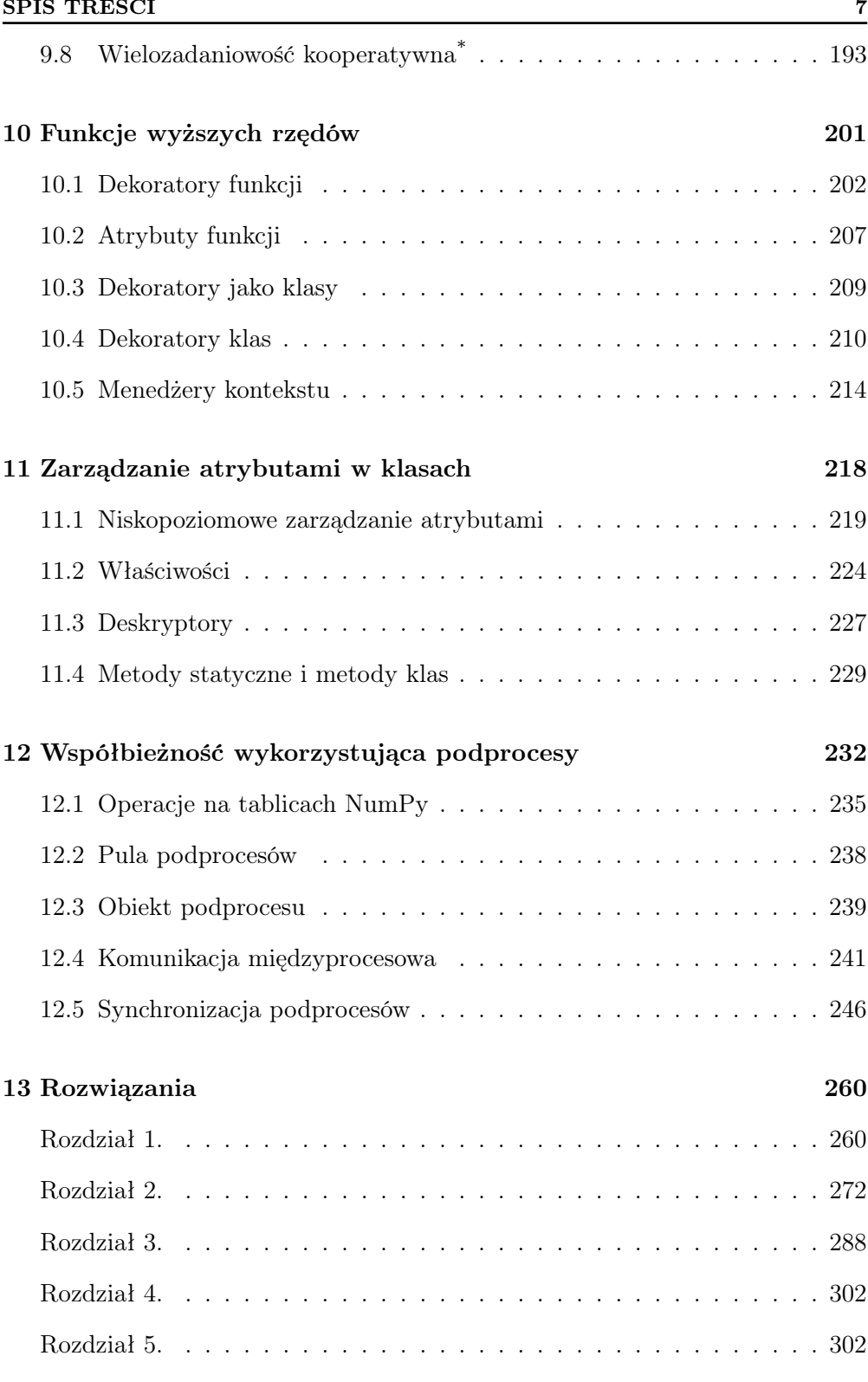

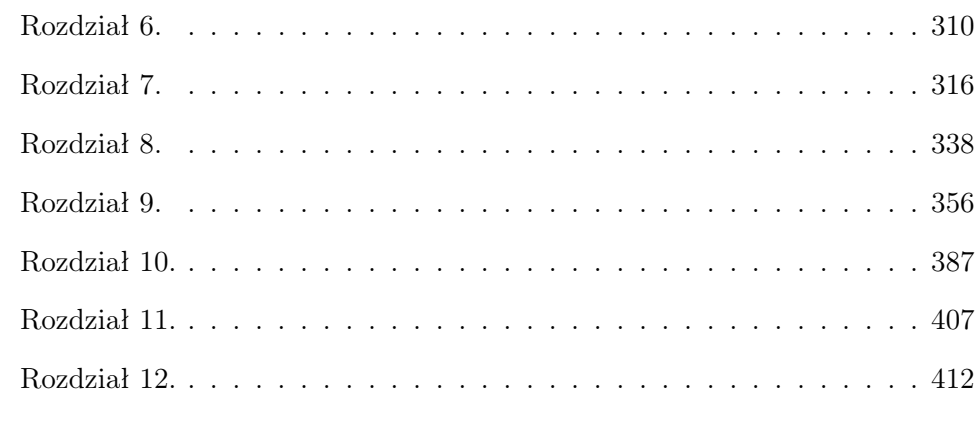

#### Skorowidz 425

### Rozdział 1.

## Wprowadzenie

#### Interaktywna powłoka, interpreter skryptów,  $1.1$ edytory i środowiska

Wywołując polecenie python3, przechodzimy do interaktywnej powłoki Pythona.

**Terminal** × gniewko@Nx-Latitude-3440 ~ \$ python3 Python 3.6.7 (default, Oct 21 2018, 00:00:00)  $[GCC 4.8.4]$  on linux Type "help", "copyright", "credits" or "license" for more i nformation.  $>>$ 

W sesji powłoki pamiętane są zdefiniowane zmienne, możemy wykonywać na nich operacje. Jeżeli wyniku operacji nie przypiszemy, zostanie on wypisany. Zeby uzyskać dostep do ostatniego wypisanego wyniku, używamy zmiennej \_:

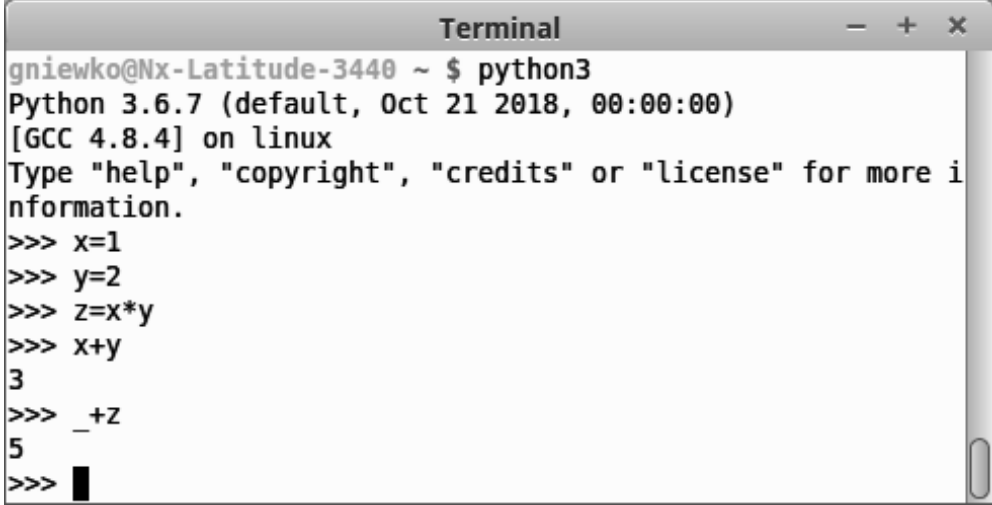

Powłoki interaktywne oferujące więcej funkcjonalności to m.in. ipython, bpython.

Używanie powłoki jest wygodne, gdy wykonujemy po sobie jednolinijkowe instrukcje. W przypadku bardziej złożonych programów umieszczamy je w skryp- $\chi$ cie — pliku tekstowym, który następnie przekazujemy jako polecenie dla interpretera. Zapiszmy do pliku pierwszy. py następujący ciąg instrukcji:

```
x = 2v = 4z = x * yprint(z)
```
i wywołajmy go poleceniem python3 pierwszy.py. Inaczej niż podczas pracy w trybie powłoki teraz, żeby wyprowadzić wynik operacji na ekran, trzeba użyć funkcji wbudowanej print<sup>1</sup>.

Do tworzenia skryptów Pythona można użyć zwykłego edytora tekstu lub narzędzi bardziej zaawansowanych – środowisk programistycznych, które pozwalają edytować kod, uruchamiać go, korzystać z podpowiedzi, wstępnie analizują kod pod katem błedów i pozwalają zarządzać projektami złożonymi z wielu plików. Najprostszym takim środowiskiem, dającym już wiele funkcjonalności, jest geany, a najbardziej zaawansowanym — pycharm. Środowisko geany jest wystarczająco funkcjonalne dla programów z tej książki.

<sup>&</sup>lt;sup>1</sup> W Pythonie 2 poprawną składnią będzie print z.

Tryb pracy, który łączy zalety pisania wielolinijkowych skryptów i interaktywnej powłoki, oferuje środowisko jupyter notebook. Opiera się ono na koncepcji wielolinijkowych komórek — wpisujemy do komórki wielolinijkowy kod, wywołujemy całą komórkę i przechodzimy do następnej.

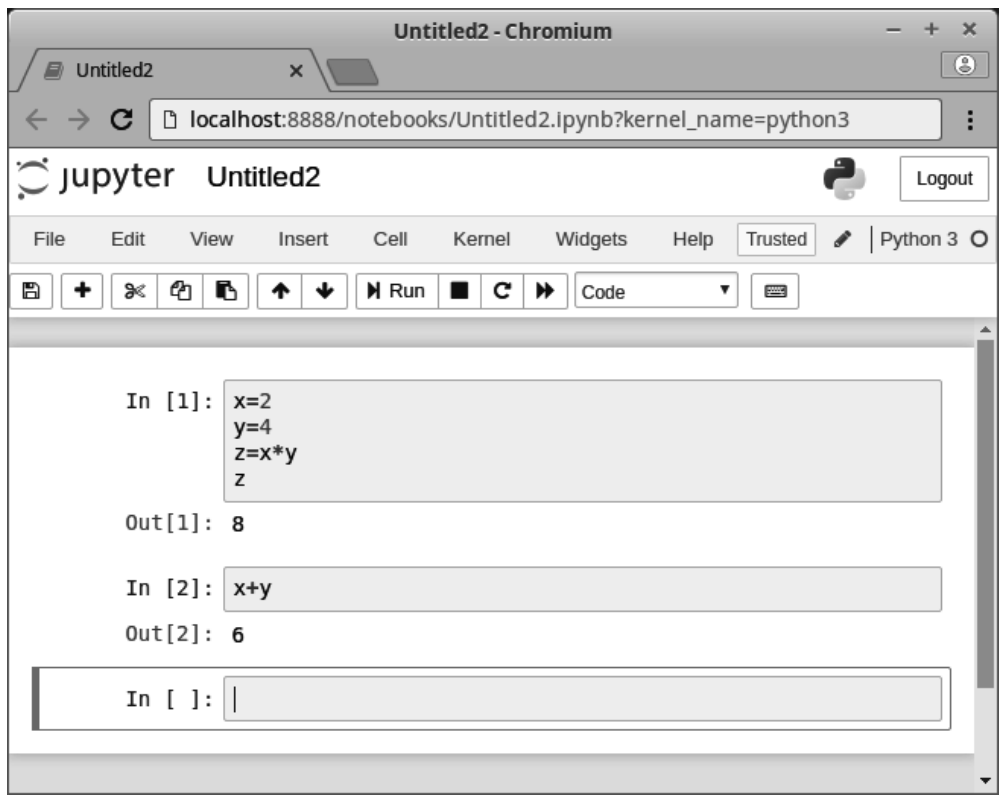

#### **Typy liczbowe**  $1.2$

Można zauważyć, że w powyższych przykładach nie definiowaliśmy typu zmiennej, jak należałoby zrobić np. w C. W odróżnieniu od C, x i y nie są obszarami w pamięci, ale nazwami, które wskazują na obiekty w pamięci. O typie obiektu informuje polecenie type. Wykonajmy w powłoce następujące instrukcje:

```
>> x=2\gg type (x)<class 'int'>
>> x=2.0\gg type (x)<class 'float'>
```
Stworzony został nowy obiekt 2.0 typu float. Zmienna x przestała wskazywać na obiekt 2, a zaczęła na obiekt 2.0 i w ten sposób zmieniła swój typ. Obiektowi 2 zmniejszyła się liczba dowiązań o jeden i ponieważ żadna zmienna już na niego nie wskazywała, został on usunięty z pamięci. Właściwość języka polegająca na tym, że zmienna może wskazywać na obiekty różnego typu, nazywamy słabym typowaniem.

Na obiektach typów liczbowych możemy wykonywać następujące operacje liczbowe: +, -, \*, /, // (dzielenie całkowitoliczbowe), % (reszta z dzielenia), \*\* (potęgowanie)<sup>2</sup> . W Pythonie 3 dzielenie liczb całkowitych prowadzi w ogólności do liczby wymiernej: 1/2 = 0.5. Dzielenie całkowitoliczbowe realizujemy przez *//*<sup>3</sup> . Wszystkie te działania mają odpowiadające im operatory przypisania:

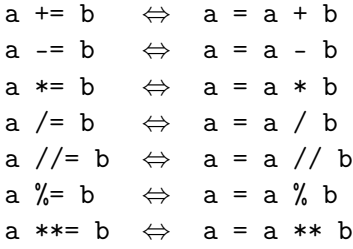

Zmienne typu int są liczbami całkowitymi o nieograniczonym zakresie (ich rozmiar w bajtach ogranicza tylko ilość dostępnej pamięci operacyjnej<sup>)4</sup>.

Zmienne typu float odpowiadają typowi double w C i są zapisywane na 64 bitach (1 bit znaku, 11 bitów wykładnika, 52 bity mantysy).

Ostatnim typem liczbowym jest typ zespolony complex, przechowujący część rzeczywistą i urojoną jako zmienne typu float:

>>> type (1.0+0.2 j ) <class 'complex '>

```
>>> 2**64
18446744073709551616L
\gg type()<type 'long'>
```
<sup>2</sup> Potęgowanie realizuje również funkcja wbudowana pow, która oprócz argumentów podstawa, wykładnik może przyjmować trzeci argument, m, informujący o tym, że potęgowanie wykonujemy modulo m. Gdy potęgujemy modulo,  $pow(x,y,z)$  jest bardziej wydajne niż  $x**y$  % z.

<sup>3</sup> W Pythonie 2 dzielenie liczb całkowitych jest dzieleniem całkowitoliczbowym. Żeby wymusić wynik wymierny, należy wykonać je jako 1./2 (jeden z argumentów musi być liczbą wymierną).<br> $\frac{4}{1}$  W P

<sup>4</sup> W Pythonie 2 zmienne typu int są zapisywane na 8 bajtach i przyjmują wartości od *−*2 <sup>63</sup> do 2 <sup>63</sup> *−* 1. W przypadku przekroczenia tego zakresu wynik przyjmuje typ long, odpowiadając typowi int w Pythonie 3. Typ long poznajemy po literze L na końcu zapisu liczby:

Zmienna typu complex ma atrybuty: real, imag, oznaczające jej część rzeczywistą i część urojoną. Wywołanie z.conjugate() zwraca liczbę sprzężoną do z.

Funkcja wbudowana abs zwraca wartość bezwzględną argumentu (lub jego moduł, gdy jest zespolony).

Operatory rzutowania jednego typu na drugi nazywają się tak jak typ, na który rzutują: int, float, complex.

Ćwiczenie 1. Zapisz wzór na rozwiązanie równania kwadratowego o współczynnikach zapisanych w zmiennych a, b, c. Wzór powinien działać dla dowolnych typów danych (całkowitych, wymiernych, zespolonych).

#### 1.3 Typy sekwencyjne

Jest 7 typów sekwencyjnych w Pythonie 3, z których najważniejsze to:

- łańcuch znaków (str)  $>>$   $s = 'z \delta w'$
- łańcuch bajtów (bytes)  $>>$   $b = b' z_0 w'$
- lista (list)

 $>> 1 = [1, 2, 3]$ 

• krotka (tuple)  $\gg$  k = (1,2,3)

Wspólne operacje dla wszystkich typów sekwencyjnych to:

- Indeksowanie:  $s[0], b[1], l[-1], k[-2]$ . Wartości ujemne oznaczają indeksy liczone od końca (-1 to ostatni indeks).
- Branie wycinków:  $s[x:y]$ lub  $s[x:y:z]$ , gdzie x oznacza początek wycinka, y oznacza koniec wycinka. Pominięcie wartości x oznacza od początku, pominięcie wartości y oznacza do końca. z oznacza, co który element, wartość ujemna oznacza odliczanie od końca.
- Mnożenie przez liczbę całkowitą dodatnią powtarzanie:  $2*[1,2]=[1,2,1,2]$ .
- Dodawanie oznacza konkatenację: 'ab'+'cd'='abcd'.
- Operator członkostwa in:

```
>>> 'a' in ('a','b','c')
True
>>> 'a' not in ('a','b','c')
False
```
- Długość: len(s).
- Elementy minimalny i maksymalny:  $min(u)$ ,  $max(u)$ .
- Wyszukiwanie pierwszego indeksu:

```
\gg 'Ala\lceil \frac{m a}{k} \rceilkota'.index('a')2
```
• Zliczanie elementów:

```
>>> 'Ala<sub>\Box</sub>ma\Boxkota'.count ('a')
3
```
Operatorami rzutowania na typy sekwencyjne są: str, list, tuple. Na typ bytes nie możemy rzutować — przekształcając ciąg znaków na ciąg bajtów, musimy podać kodowanie, tak samo, gdy chcemy rzutować w drugą stronę, czyli zdekodować ciąg bajtów do ciągu znaków. Do konwersji ciągu bajtów na ciąg znaków służy metoda decode. Do konwersji ciągu znaków na ciąg bajtów służy metoda encode. W metodach tych za argument podajemy kodowanie, np. 'utf8':

```
>> b = 'zó 1w'. encode ('utf8')
\rightarrow \rightarrow type (b)
<class 'bytes '>
>>> b
b'\ xc5 \ xbc \ xc3 \ xb3 \ xc5 \ x82w '
\rightarrow \rightarrow s = b. decode ('utf8')
>>> type (s )
<class 'str '>
>>> s
'żó łw'
```
## Skorowidz

\* (operator mnożenia), 15 \* (operator rozpakowania sekwencii), 31 \*\* (operator potęgowania), 15 \*\* (operator rozpakowania słownika), 32 \*\*=,  $15$  $* =, 15$  $+=, 15$  $=-15$ //, 15  $//-$ , 15  $/ = 15$ @, 203 @classmethod, 230 @property, 225 @staticmethod, 230 % (formatowanie łańcuchów), 38 % (reszta z dzielenia), 15  $% =, 15$  $%d, 38$ %e, 38 %f, 38  $%s, 37$ # coding, 19 #!, 44 #, 18 &, 262  $<<$ , 262  $[::]$ , 16

[], 16 \n, 18 \t, 18  $\forall v, 18$ \_, 12  $\_add\_$ ,  $61$  $_{--}$ auth $_{--}$ , 133  $\texttt{__author\_}$ , 134  $_{--}$ call $_{--}$ , 64  $\text{\_class}\text{\_}, 213$  $\_delattr_-, 222$ \_\_delete\_\_ (metoda deskryptora), 227  $_l$ -dict<sub>--</sub>, 212  $\_doc\_$ , 32, 58 \_\_enter\_\_ (metoda menedżera kontekstu), 215  $\text{__eq__}, 67$ \_\_exit\_\_ (metoda menedżera kontekstu), 215  $\text{\_}$ floordiv $\text{\_}$ , 61  $-$ ge<sub>--</sub>, 67 \_\_get\_\_ (metoda deskryptora), 227  $_{-\text{getattr}_{-}, 219}$ \_\_getattribute\_\_, 221  ${\small \texttt{\_}gettiem}_{\small \texttt{\_}}\text{, 65}$  $gt$ <sub>--</sub>, 67  $\_init$ <sub> $-$ </sub>, 59  $_{-}$ iter $_{-}$ , 172  $Lle_{--}$ , 67

 $-1t$ <sub>--</sub>, 67 '\_\_main\_\_', 40  $_{\text{mod}}$ , 61  $\_mul\_$ , 61  $\texttt{__name__}, 40$ \_\_name\_\_ (atrybut funkcji), 203  $_{-}ne_{-}$ , 67  $_{-}$ neg $_{-}$ , 68  $_{--}$ next $_{--}$ , 172  $_{\text{-}$ pow $_{\text{-}}$ , 61  $\text{-radd}_\text{-}$ , 63 \_\_rfloordiv\_\_, 63  $_{--}$ rmod $_{--}$ , 63  $\_rmul$ <sub> $-$ </sub>, 62, 63  $_{--}$ rpow $_{--}$ , 63  $_{--}$ rsub $_{--}$ , 63 \_\_rtruediv\_\_, 63 \_\_set\_\_ (metoda deskryptora), 227  $\text{\_}$ setattr $\text{\_}$ , 221  $_{-}$ str<sub>--</sub>,  $61$  $_{--}$ sub $_{--}$ , 61 \_\_truediv $_{--}$ , 61 \_pickle (moduł Pythona 3), 50 abs, 138

abs (funkcja wbudowana), 16 accept (metoda klasy socket), 94 access (funkcja z modułu os), 52 acos (funkcja z modułu math), 42 add (metoda klasy Gtk.Window), 73 AF\_INET (stała z modułu socket), 93 AF\_INET6 (stała z modułu socket), 93 AF\_UNIX (stała z modułu socket), 93 all, 24 and, 23 animation (moduł z pakietu matplotlib), 155 any, 24 Apache (serwer HTTP), 113

append (metoda typu list), 20 arange (funkcja z pakietu numpy), 137 args (atrybut wyjątku), 186 argument opcjonalny (o domyślnej wartości), 29 argument pozycyjny, 29 argument przekazany przez klucz, 29 argv (zmienna z modułu sys), 44 Array (klasa z modułu multiprocessing), 245 as, 40 asin (funkcja z modułu math), 42 atan (funkcja z modułu math), 42 atan2 (funkcja z modułu math), 223 atomowość instrukcji, 85 atrybut generowany dynamicznie, 218 atrybuty prywatne, 223 auto\_scale\_xyz (metoda typu Axes3D), 153 Axes3D (typ z modułu mpl\_toolkits.mplot3d), 150 axis (funkcja z modułu pyplot), 141 biblioteka standardowa, 41 bind (metoda klasy socket), 94 blok instrukcji, 22 bpython, 13 branie wycinków, 16 break, 25 Button (klasa z modułu Gtk), 73 'button-press-event' (sygnał emitowany przez elementy okna), 76 'button-release-event' (sygnał emitowany

przez elementy okna), 78

bytes (typ wbudowany), 16 cgi, 113 cgi (moduł), 116 chain (funkcja z modułu itertools), 179 chdir (funkcja z modułu os), 52 check\_output (fun. z modułu subprocess), 52 chmod (funkcja z modułu os), 52 chown (funkcja z modułu os), 52 chr (funkcja wbudowana), 20 class, 57 close, 184 close (metoda generatora), 184 close (metoda klasy socket), 94 close (metoda typu sqlite3.Connection), 105 close (metoda typu file), 46 colorbar (funkcja z modułu pyplot), 149 combinations (funkcja z modułu itertools), 178 combinations\_with\_replacement (funkcja z modułu itertools), 178 commit (metoda typu sqlite3.Connection), 105 complex (typ wbudowany), 15 CONCAT (funkcja MySQL), 109 concatenate (funcja z modułu numpy), 236 'configure-event' (sygnał Gtk.Window), 78 conjugate (metoda typu complex), 16 connect (funkcja z modułu mysql.connector), 109 connect (funkcja z modułu sqlite3), 104 connect (metoda klas modułu Gtk), 75

connect (metoda klasy socket), 101 Connection (klasa z modułu mutiprocessing), 243 contextlib (moduł), 216 contextmanager (dekorator z modułu contextlib), 216 continue, 25 contour (funkcja z modułu pyplot), 147 contour (metoda typu Axes3D), 152 contourf (funkcja z modułu pyplot), 148 cos (funkcja z modułu math), 42 count (funkcja z modułu itertools), 177 count (metoda typu sekwencyjnego), 17 cPickle (moduł Pythona 2), 50 CREATE DATABASE (polecenie MySQL), 108 CREATE TABLE (polecenie MySQL), 109 CREATE TABLE (polecenie SQLite), 104 CREATE USER (polecenie MySQL), 108 cursor (metoda typu sqlite3.Connection), 105 cycle (funkcja z modułu itertools), 177 date (typ z modułu datetime), 49 datetime (moduł), 49 datetime (typ z modułu  $\texttt{datetime}$ ,  $50$ deadlock, 87 decode (metoda typu str), 17 def, 28 dekorator funkcji, 202

del, 28 DELETE FROM (polecenie SQL), 104 'delete-event' (sygnał Gtk.Window), 75 deleter (atrybut deskryptora), 226 deskryptor, 227 dict, 27 dir, 58 divmod, 262 dokumentacja funkcji, 32 dokumentacja klasy, 58 domknięcie funkcji, 202 DROP TABLE (polecenie SQL), 104 dropwhile (funkcja z modułu itertools), 180 dump (funkcja z modułu cPickle), 51 dumps (funkcja z modułu cPickle), 51 dziedziczenie, 60 e (stała z modułu math), 42 elif, 23 else (dla instrukcji if), 23 else (dla instrukcji try), 45 else (dla pętli), 25 empty (metoda klasy multiprocessing.Queue), 241 empty (metoda klasy Queue.Queue), 90 encode (metoda typu str), 17 endswith (metoda typu str), 19 'enter\_notify\_event' (sygnał Gtk.Window), 79 Entry (klasa z modułu Gtk), 73 environ (zmienna z modułu os), 52 except, 45 Exception (klasa nadrzędna wyjątków), 185 execute (metoda typu sqlite3.Cursor), 105

exp (funkcja z modułu math), 42 fetchall (metoda typu sqlite3.Cursor), 105 fetchone (metoda typu sqlite3.Cursor), 105 FieldStorage (klasa z modułu cgi), 116 figure (funkcja z modułu pyplot), 150 file (typ wbudowany), 46 filter, 35 filterfalse (funkcja z modułu itertools), 179 finally, 45 float (typ wbudowany), 15 float128 (typ z pakietu numpy), 137 float64 (typ z pakietu numpy), 137 for, 24 format, 38 from, 40 FuncAnimation (klasa z modułu animation), 155 funcja generatora, 175 funkcja, 28 funkcja fabryki, 202 GdkPixbuf (moduł z pakietu gi), 81 geany, 13 generator, 175 GeneratorExit, 184 get (funkcja z modułu requests), 53 get (metoda klasy multiprocessing.Queue), 241 get (metoda klasy Queue.Queue), 90 get (metoda typu dict), 27 get\_opacity (metoda klasy Gtk.Window), 72

get\_position (metoda klasy Gtk.Window), 71 get\_size (metoda klasy Gtk.Window), 72 get\_text (metoda klasy Gtk.Entry), 79 get\_title (metoda klasy Gtk.Window()), 71 getcwd (funkcja z modułu os), 52 getenv (funkcja z modułu os), 52 getfirst (metoda klasy cgi.FieldStorage), 116 getlist (metoda klasy cgi.FieldStorage), 116 gi (pakiet modułów), 70 global, 33 gniazdo sieciowe, 93 grab\_focus (metoda elementów okna), 80 GRANT ALL ON ... TO (polecenie MySQL), 108 Gtk (moduł z pakietu gi), 70 Gtk.gdk.pixbuf\_new\_from\_file, 81 hasattr, 213 HBox (klasa z modułu Gtk), 73 hstack (funkcja z modułu numpy), 235 if, 22 ifilter (funkcja z modułu itertools), 177 ifilterfalse (funkcja z modułu itertools), 179 imag (atrybut typu complex), 16 Image (klasa z modułu Gtk), 81 imap (funkcja z modułu

itertools), 177 import, 40 imshow (funkcja z modułu pyplot), 149

in (członkostwo w typie sekwencyjnym), 17 in (członkowstwo w słowniku), 28 indeksowanie, 16 index (metoda typu sekwencyjnego), 17 input, 43 insert (metoda typu list), 20 INSERT INTO (polecenie SQL), 104 instancja, 57 int (typ wbudowany), 15 integrate (moduł z pakietu scipy),  $158$ interaktywna powłoka, 12 ipython, 13 isalnum (metoda typu str), 19 isalpha (metoda typu str), 19 isdigit (metoda typu str), 19 isinstance, 60 islice (funkcja z modułu itertools), 179 isnan (funkcja z pakietu numpy), 170 iter, 174 iter\_lines (metoda obiektu Response), 54 iterator, 172 itertools (moduł), 177 izip (funkcja z modułu itertools), 180 join (metoda klasy Process), 240 join (metoda klasy Thread), 85 join (metoda typu str), 19 jupyter notebook, 14

'key-press-event' (sygnał Gtk.Window), 78 'key-release-event' (sygnał Gtk.Window), 79 keys (metoda typu dict), 28 klasa, 57

klasa w starym stylu (Python 2), 57 kodowanie znaków, 19 komentarze, 18 konkatenacja sekwencji, 17 konstruktor, 59 krotka, 16 kwantyfikatory, 24 lambda, 34 laplasjan, 164 'leave\_notify\_event' (sygnał Gtk.Window), 79 legend (funkcja z modułu pyplot), 140 len(s), 17 liczby zespolone, 15 LifoQueue (klasa z modułu Queue), 92 LIKE (operator w SQL), 104 linspace (funkcja z pakietu numpy), 137 list (typ wbudowany), 16 lista, 16 lista składana, 25 listdir (funkcja z modułu os), 52 listen (metoda klasy socket), 94 load (funkcja z modułu cPickle), 51 loads (funkcja z modułu cPickle), 51 Lock (funkcja z modułu threading), 86 log (funkcja z modułu math), 42 log10 (funkcja z modułu math), 42 logical\_and (funkcja pakietu numpy), 138 logical\_not (funkcja pakietu numpy), 138 logical\_or (funkcja pakietu numpy), 138 long (typ wbudowany w Pythonie 2), 15

lstrip (metoda typu str), 20 łańcuch znaków, 16 łańcuch bajtów, 16 main (funkcja z modułu Gtk), 70 main\_quit(funkcja z modułu Gtk), 75 map, 34 map (metoda obiektu Pool), 238 math (moduł), 42 matplotlib (pakiet modułów), 139 max, 17 max (funkcja z modułu numpy), 168 menedżer kontekstu, 214 meshgrid (funkcja z pakietu numpy), 146 metoda klasy, 230 metoda statyczna, 230 mikrowątki, 190 min, 17 min (funkcja z modułu numpy), 168 mkdir (funkcja z modułu os), 52 mod\_python, 114 mod\_python.publisher, 114 mode (atrybut zmiennej plikowej), 46 moduł, 40 modyfikowalny w miejscu, 22 move (metoda klasy Gtk.Window), 71 multiprocessing (moduł), 238 mysql.connector (moduł), 109 mysqlclient (moduł), 109 MySQLdb (moduł), 109 name (atrybut zmiennej plikowej), 46 name (funkcja z modułu os), 52 NaN (stała w pakiecie numpy), 142 nanmax (funkcja z pakietu numpy), 150 nanmin (funkcja z pakietu numpy), 150

ndarray (typ z pakietu numpy), 136 new\_subpixbuf (metoda obiektu Pixbuf), 81 next (funkcja wbudowana), 174 next (metoda iteratora), 172 NotImplementedError, 196 np (skrót od numpy), 136 numpy (pakiet modułów), 136 numpy.random (moduł), 188 object, 57 odeint (funkcja z modułu scipy.integrate), 158 ones (funkcja z pakietu numpy), 137, 145 open, 45 operator członkostwa, 17, 28 operatory logiczne, 23 operatory porównania, 23 or, 23 ord (funkcja wbudowana), 20 ORDER BY ... (polecenie SQL), 104 os (moduł), 52 pack\_end (metoda klas Gtk.VBox i Gtk.HBox), 73 pack\_start (metoda klas Gtk.VBox  $i$  Gtk.HBox),  $73$ pakiety modułów, 41 pass, 25 permutations (funkcja z modułu itertools), 178 pi (stała z modułu math), 42 Pipe (funkcja z modułu multiprocessing), 243 Pixbuf (obiekt z modułu GdkPixbuf), 81 plot (funkcja z modułu pyplot), 139 plot\_surface (metoda typu Axes3D), 150 plt (skrót od matplotlib.pyplot), 139

pochodna numeryczna druga, 164 pochodna numeryczna pierwsza, 164 polar (funkcja z modułu pyplot), 141 Pool (funkcja z modułu multiprocessing), 238 pop (metoda typu list), 20 pop (metoda typu dict), 28 Popen, 52 popen (funkcja z modułu os), 52 powłoka, 12 powtarzanie sekwencji, 17 print, 13 PriorityQueue (klasa z modułu Queue), 92 problem płytkiej kopii, 22 Process (klasa z modułu multiprocessing), 239 product (funkcja z modułu itertools), 178 property, 224 przeciążanie, 61 przysłanianie, 60 put (metoda klasy multiprocessing.Queue), 241 put (metoda klasy Queue.Queue), 90 pycharm, 13 PyMySQL (moduł), 109 pyplot (moduł z pakietu matplotlib), 139 pyswarm (moduł), 191 query string, 116 Queue (klasa z modułu multiprocessing), 241 Queue (klasa z modułu queue/Queue), 90 Queue (moduł w Pythonie 2), 90 queue (moduł w Pythonie 3), 90

quiver (funkcja z modułu pyplot), 154 quote (funkcja z modułu urllib.parse), 55 raise, 67 rand (funkcja z modułu numpy.random), 188 randint (funkcja z modułu random), 43, 111 randn (funkcja z modułu numpy.random), 188 random (funkcja z modułu random), 43 random (moduł), 43, 111 range, 173 range (typ wbudowany), 24 raw\_input (funkcja wbudowana w Pythonie 2), 43 read (metoda typu file), 46 readline (metoda typu file), 46 readlines (metoda typu file), 46 real (atrybut typu complex), 16 recv (metoda klasy socket), 94 recv (metoda obiektu multiprocessing.Connection), 243 recvfrom (metoda klasy socket), 94 reduce, 36 remove (funkcja z modułu os), 52 remove (metoda typu list), 20 rename (funkcja z modułu os), 52 repeat (funkcja z modułu itertools), 177 replace (metoda typu str), 20 requests (moduł), 53 resize (metoda klasy Gtk.Window), 71 Response (obiekt z modułu requests), 53 reszta z dzielenia, 15

return, 28 rmdir (funkcja z modułu os), 52 rollback (metoda typu sqlite3.Connection), 105 rsplit (metoda typu str), 19 rstrip (metoda typu str), 20 scale\_simple (metoda obiektu Pixbuf), 81 scheduler, 193 scipy (pakiet modułów), 158 select (funkcja z modułu select), 191 select (moduł), 191 SELECT ... FROM (polecenie SQL), 104 self, 58 Semaphore (funkcja z modułu threading), 89 send (metoda generatora), 182 send (metoda obiektu multiprocessing.Connection), 243 sendall (metoda klasy socket), 94 sendto (metoda klasy socket), 94 set\_buffer (metoda obiektu Gtk.TextView), 79 set\_editable (metoda klasy Gtk.TextBuffer), 80 set\_from\_file (metoda klasy Gtk.Image), 81 set\_from\_pixbuf (metoda klasy Gtk.Image), 81 set\_opacity (metoda klasy Gtk.Window), 71 set\_text (metoda klasy Gtk.Entry), 79 set\_text (metoda klasy Gtk.TextBuffer), 80 set\_title (metoda klasy Gtk.Window), 71 set\_xdata (funkcja uaktualniająca

dane na wykresie), 156 set\_xlim (funkcja ustalająca zakres osi *x* wykresu), 161 set\_ydata (funkcja uaktualniająca dane na wykresie), 156 set\_ylim (funkcja ustalająca zakres osi *y* wykresu), 161 setenv (funkcja z modułu os), 52 setsockopt (metoda klasy socket), 94 setter (atrybut deskryptora), 226 shape (atrybut typu numpy.array), 233 shebang, 44 show (funkcja z modułu pyplot), 140 show (metoda klas z modułu Gtk), 70 show\_all (metoda klasy Gtk.Window), 75 sin (funkcja z modułu math), 42 skrypt, 13 skrypt cgi, 113 słownik, 27 słabe typowanie, 15 SOCK\_DGRAM (stała z modułu socket), 93 SOCK\_STREAM (stała z modułu socket), 93 socket (klasa z modułu socket), 93 socket (moduł), 93 sort (metoda typu list), 35 sorted, 35 split (metoda typu str), 19 SQL injection, 107 sqlite3 (moduł), 104 starmap (funkcja z modułu itertools), 179 start (metoda klasy Process), 240 start (metoda klasy Thread), 84 startswith (metoda typu str), 19

StopIteration, 172 str (typ wbudowany), 16 strip (metoda typu str), 20 subplots (funkcja z modułu pyplot), 156 subprocess (moduł), 52 sum, 20 super, 66 sys (moduł), 44 tablica asocjacyjna, 27 takewhile (funkcja z modułu itertools), 179 tan (funkcja z modułu math), 42 text (atrybut obiektu Response), 53 TextBuffer (klasa z modułu Gtk), 79 TextView (klasa z modułu Gtk), 73 Thread (moduł), 84 thread-safe, 84 threading (klasa z modułu threading), 84 throw (metoda generatora), 186 time (funkcja z modułu time), 48 time (moduł), 48 time (typ z modułu datetime), 50 tmpfile (funkcja z modułu os), 52 trójargumentowa instrukcja logiczna, 23 try, 45 tryb binarny, 46 tryb tekstowy, 46 tuple (typ wbudowany), 16 typ mapujący, 27 type, 14 uname (funkcja z modułu os), 52 unichr (funkcja wbudowana w Pythonie 2), 20 unicode (typ wbudowany

w Pythonie 2), 18

update (metoda typu dict), 28 UPDATE ... SET (polecenie SQL), 104 urllib (moduł w Pythonie 2), 55 urllib.parse (moduł w Pythonie 3), 55 urllib.request (moduł w Pythonie 3), 55 urlopen (funkcja z modułu urllib/urllib.request), 55 USE (polecenie MySQL), 109 Value (klasa z modułu multiprocessing), 245 values (metoda typu dict), 28 VBox (klasa z modułu Gtk), 73 vstack (funkcja z modułu numpy), 235 wątek demona, 85 wątek roboczy, 90 WHERE (słowo kluczowe SQL), 104 while, 24

widok, 28 Window (klasa z modułu Gtk), 70 with, 47 wraps (dekorator z modułu functools), 204 write (metoda typu file), 46 writelines (metoda typu file), 46 wycinki tablic, 146 wyrażenie generatora, 176 xrange (typ wbudowany w Pythonie 2), 24 yield, 175 yield from, 176 zakleszczenie, 87 zarządca procesów, 193 zeros (funkcja z pakietu numpy), 137, 145 zip, 21 znak ucieczki, 18

## PROGRAM PARTNERSK

Zmień swoją stronę WWW w działający bankomat!

I. ZAREJESTRUJ SIĘ<br>I. PREZENTUJ KSIĄŻKI

Dowiedz się więcej i dołącz już dzisiaj! http://program-partnerski.helion.pl

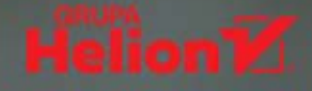

## Python Kurs dla nauczycieli i studentów

#### Weź Pythona na uczelnie!

Python to jeden z tych języków programowania, bez których trudno się dziś obejść. Dzięki słynnej elastyczności oraz rozbudowanemu zestawowi narzedzi i bibliotek można wykorzystywać go w zróżnicowanych projektach i na najróżniejszych platformach, a łatwość opanowania podstaw zacheca do nauki. Sprawdź sam, jak wygodnie i prosto da się w nim pisać własny kod, opracowywać aplikacje desktopowe, projektować strony WWW czy przeprowadzać obliczenia numeryczne.

Książka Python. Kurs dla nauczycieli i studentów powstała z myślą o wszystkich, którzy chcą opanować podstawy Pythona i praktycznie wykorzystywać go na co dzień. Kurs dzieli sie na dwie części: pierwsza zawiera wprowadzenie do języka, pozwalające ruszyć z własnymi projektami; druga zaś wprowadza ważne, bardziej rozbudowane konstrukcje językowe. Niezwykle istotnym atutem tego podrecznika sa ćwiczenia wraz z rozwiazaniami, opracowane na podstawie wieloletnich doświadczeń autora. Można tu znaleźć zarówno materiały do samodzielnej nauki, jak i inspiracje do prowadzenia własnych zajeć z uczniami czy ze studentami. Jeśli chcesz zaczać aktywnie korzystać z niesamowitych możliwości Pythona, ta publikacja jest dla Ciebie!

- Podstawowe elementy, operacje i funkcje
- Programowanie obiektowe i graficzny interfejs użytkownika
- Wielowątkowość i komunikacja sieciowa
- Obsługa baz danych i współpraca z serwerem Apache
- Obliczenia numeryczne
- Iteratory, generatory, koprocedury
- Współbieżność wykorzystująca podprocesy

#### **Moc Pythona w Twoich rekach!**

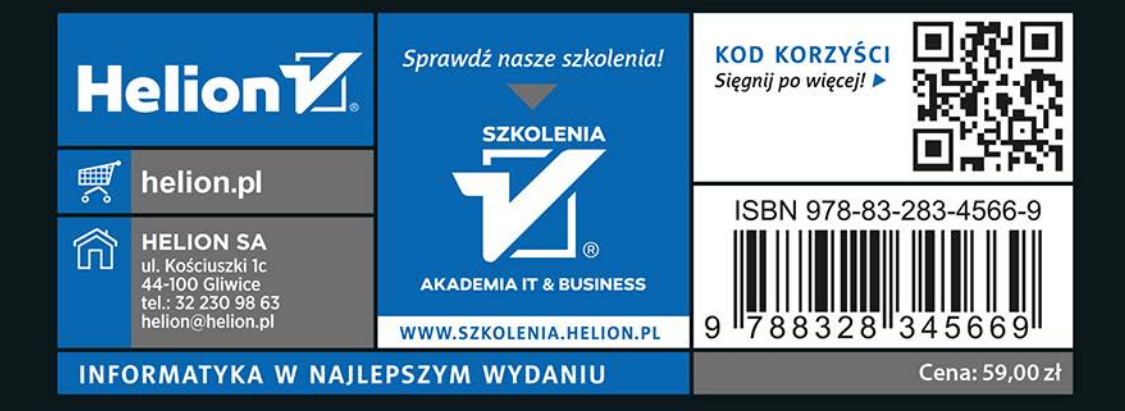